## 我該如何開啟或關閉影片字幕??

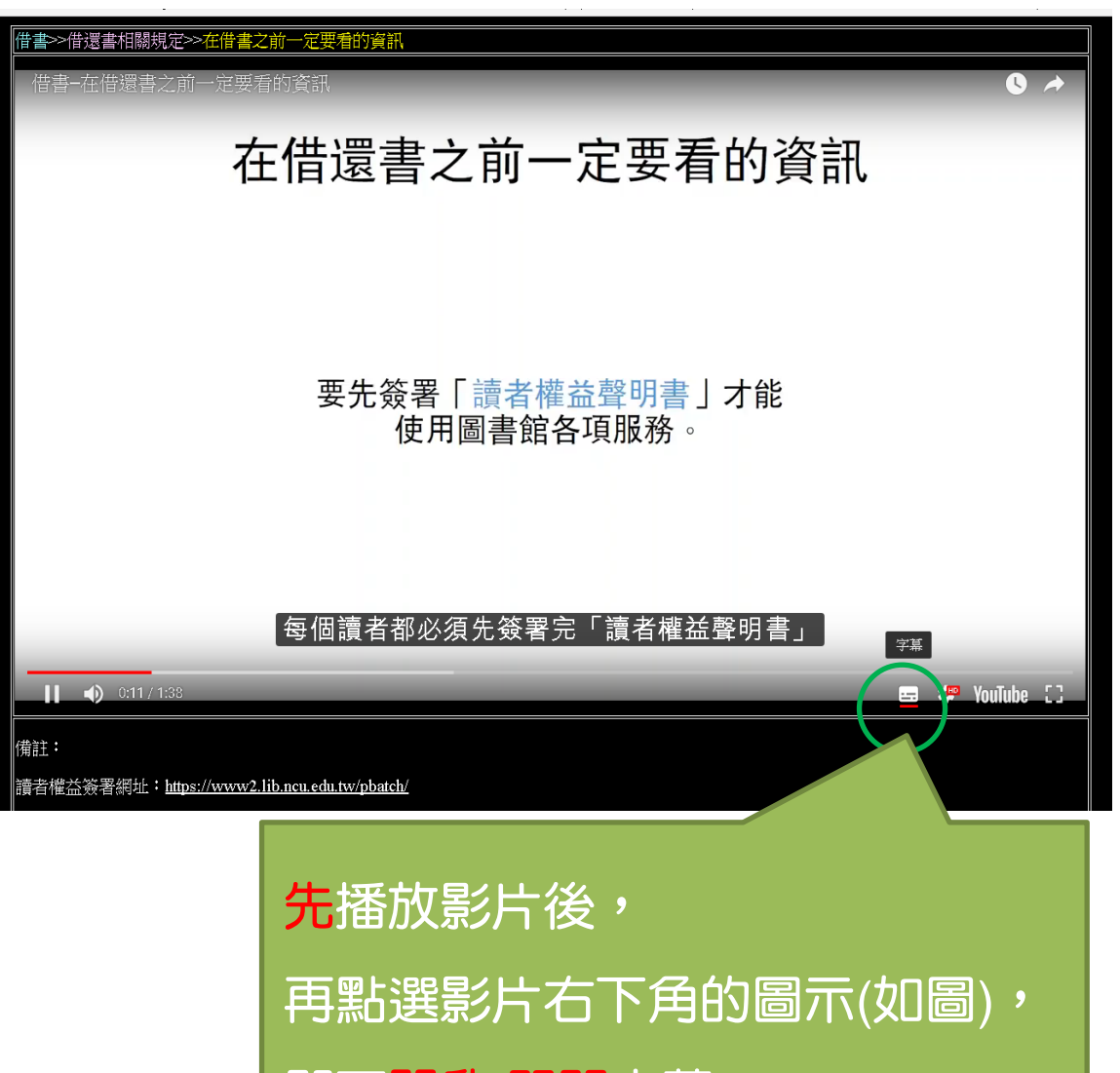

即可開啟/關閉字幕